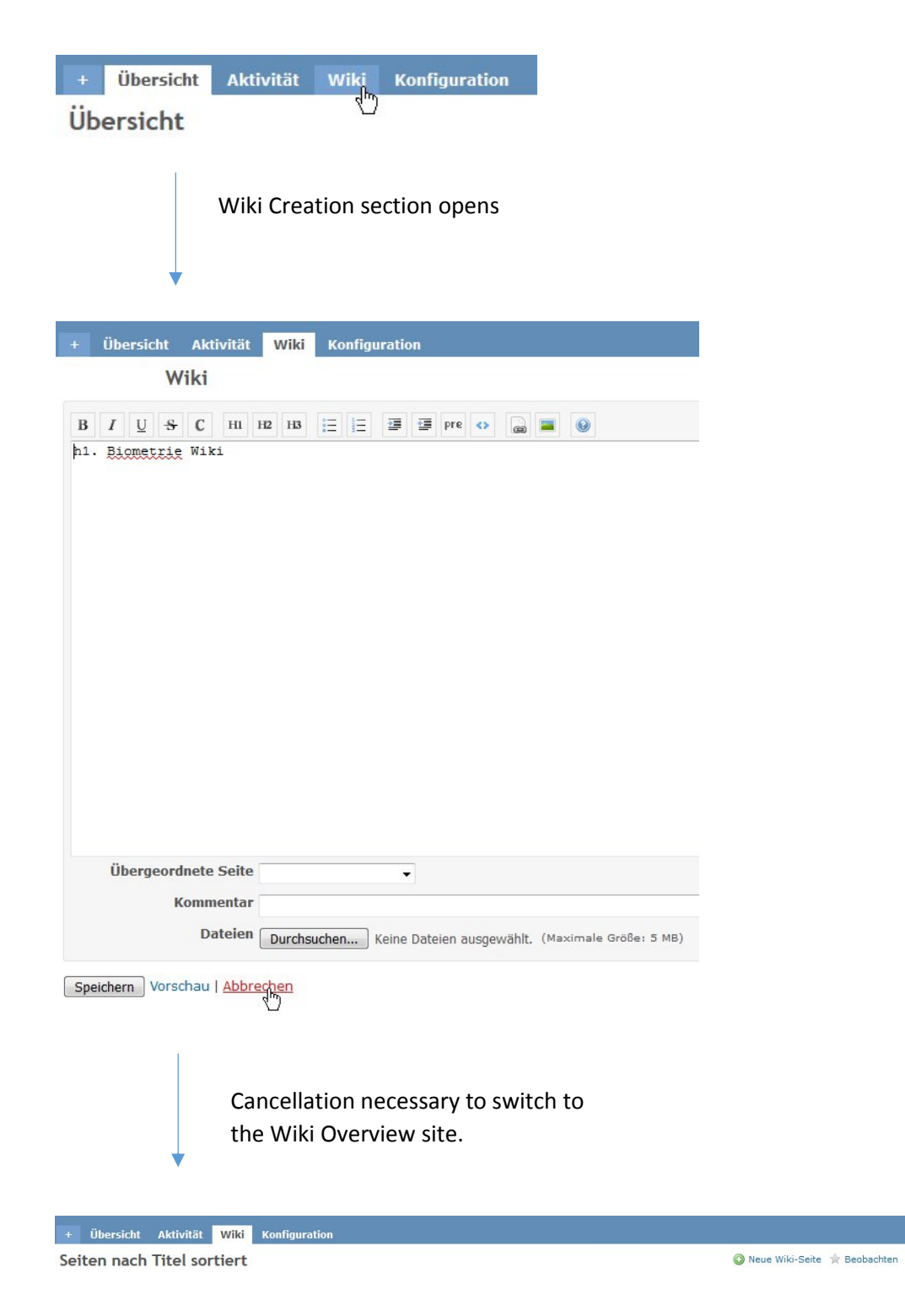

Wiki ......<br>Hauptseite<br>Seiten nach Titel sortiert<br>Seiten nach Datum sortiert